Photoshop CC Mem Patch With Serial Key Download [Latest]

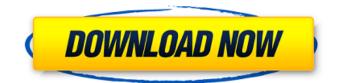

### Photoshop CC Crack +

\* You can access Photoshop with many options in Windows such as \* The \*\*Windows Start Menu\*\*. \* You can access Photoshop with many options in Macintosh such as \* The \*\*Macintosh Finder\*\*.

### Photoshop CC Crack

This post covers all the basic functions of Photoshop Elements. You can find the How-to guides for each feature in the bottom of the post. 1. New Features Canvas Size The canvas size determines the width and height of the image. When the canvas is resized, the image is scaled to fit that size. Toolbars & Pane Options The toolbars and pane tools include the main tools that can be accessed from any image editing panel. Images The first option on the toolbar is Show Images. It will show the preview of an image in a small window. Images > Import Here you can choose the type of image you want to import. You can choose from several options like TIFF, PSD, JPEG, PNG and Web images. You can also use a webcam to capture a new image. The next option is the format of the image. You can use a RAW, JPEG or other type of image. You can also resize the image. Images > Crop The Crop is used to crop the image to the desired size. You can crop from the top, bottom, left and right sides. Images > Rotate Rotating an image is useful when you want to create a horizontal or vertical image from a sideways image. Rotate the image clockwise or counterclockwise by 90, 180 or 270 degrees. You can also set the rotation angle in the rotation dialog. Images > Auto-Align Auto-align aligns the image to the top, bottom, left or right edge of the canvas. Images > Straighten Straighten is used to align the image vertically or horizontally. Images > Flip You can use Flip to switch the image on its side. Images > Resize The Resize option is used to resize an image. You can choose the width and height of the resized image. Images > Fill Layers This option is used to merge similar layers to create an image. Images > Fill Layers Automatically This option is used to fill a layer with a specific color. Images > Automatically Match Color This option is used to get the color of any item (like a person or object) in the image. Images > Adjust Lighting This option is used to adjust the lighting in an image to 388ed7b0c7

## Photoshop CC Crack + (April-2022)

#!/usr/bin/env python import os import sys import moses assert os.path.isdir(moses.data\_path())
assert os.path.isdir(moses.data\_path()) import mlmd import mlmd.cv.sklearn import
mlmd.cv.sklearn.data import mlmd.cv.sklearn.kernels import mlmd.dataloaders.sklearn import
mlmd.dataloaders.sklearn.hdf5 mlmd.cv.sklearn.data.load\_hdf5(moses.data\_path() + '/train.h5')
mlmd.cv.sklearn.data.load\_hdf5(moses.data\_path() + '/train\_sk.h5')
mlmd.cv.sklearn.data.load\_hdf5(moses.data\_path() + '/valid.h5')
mlmd.cv.sklearn.data.load\_hdf5(moses.data\_path() + '/valid\_sk.h5')
mlmd.cv.sklearn.kernels.load\_kernel\_file(moses.data\_path() + '/valid\_sk.h5')
mlmd.cv.sklearn.kernels.load\_estimator( moses.data\_path() + '/models/kernel.h5')
mlmd.cv.sklearn.kernels.get\_estimator\_by\_name('sklearn\_lightgbm')) mlmd.cv.sklearn.data.BinaryCl
assificationData(mlmd.cv.sklearn.kernels.compute\_kernel\_matrix(moses.data\_path(),
mlmd.cv.sklearn.kernels.get\_estimator\_by\_name('sklearn\_lightgbm'))) mlmd.cv.sklearn.data.BinaryCl
assificationData(mlmd.cv.sklearn.kernels.compute\_kernel\_matrix(moses.data\_path(),
mlmd.cv.sklearn.kernels.get\_estimator\_by\_name('sklearn\_lightgbm'))) mlmd.cv.sklearn.data.BinaryCl
assificationData(mlmd.cv.sklearn.kernels.compute\_kernel\_matrix(moses.data\_path(),
mlmd.cv.sklearn.kernels.get\_estimator\_by\_name('sklearn\_lightgbm'))) mlmd.cv.sklearn.data.BinaryCl
assificationData(mlmd.cv.sklearn.kernels.compute\_kernel\_matrix(moses.data\_path(),
mlmd.cv.sklearn.kernels.get\_estimator\_by\_name('sklearn\_lightgbm'))) mlmd.cv.sklearn.data.BinaryCl
assificationData(mlmd.cv.sklearn.kernels.compute\_kernel\_matrix(moses.data\_path(),
mlmd.cv.sklearn.kernels.get\_estimator\_by\_name('sklearn\_lightgbm'))) mlmd.cv.sklearn.data.BinaryCl
assificationData(mlmd.cv.sklearn.kernels.compute\_kernel\_matrix(moses.data\_path(),
mlmd.cv.sklearn.kernels.get\_estimator\_by\_name('sklearn\_lightgbm'))

### What's New in the Photoshop CC?

Earlier today, we discussed the Lakers signing Nick Young to a two-year deal worth \$17 million dollars with a player option for the second year. A player option would give Young the opportunity to sign an extension next summer. While Young will be an important part of the team's plans in 2014-15, his presence in the backcourt will not likely affect Nick Calathes' minutes on the court. Calathes was the Lakers only other point guard on the roster and he appeared in 20 of the Lakers' first 21 games of the season. Calathes averaged 2.6 points and 3.0 assists in eight total games. Calathes played the first four games of the season off the bench, replacing Kendall Marshall, and averaged 10.0 points, 2.5 rebounds and 9.5 assists in 32.3 minutes of action. Calathes has shown he can contribute in a variety of areas for the Lakers, but his limited amount of floor time during the season doesn't make him a candidate for a bigger role. Calathes is a gifted passer and ball-handler, but he struggles with his shot and struggles to be effective as a shooter. He had a career low percentage (35.5%) from the field and a total of just 7 made 3-pointers. Calathes is a pass first point guard, and his ability to play multiple positions would allow him to be a part of any backcourt rotation. He doesn't need to be a scoring threat as he has shown the ability to make the right passes and make big time plays. Calathes is a more natural playmaker than Young, but the opportunities are few for Calathes to show his skills as a point guard. The Lakers currently have two point guards on the roster, Nick Young and Kendall Marshall, but if they trade for or draft a point guard next summer, Calathes will be in the backcourt when he's not playing power forward with the second unit. John Krolick's continued interest in the point guard position will determine his future with the team. His priority is to develop his own point guard and he is best positioned to do so with the drafting of a franchise point guard. The Lakers are at the point guard position where they are in a prime spot to draft a point guard. They have the next two draft slots, but the likelihood of them taking a point guard will be

# System Requirements For Photoshop CC:

- Windows 7 SP1 / Windows 8.1 / Windows 10 (64-bit) - Minimum 1GB of memory - 800 x 600 Display resolution (minimum) [Source]Thursday, January 25, 2014 23rd January 2014 Today was our first full day on the Internet. People have been asking me how we did it, as it's a bit more expensive than the pre-paid plans at Virgin Media and Sky. Today, I managed to talk mum into getting me Sky + Fibre broadband from them for £20

https://bymariahaugland.com/2022/07/05/adobe-photoshop-2021-version-22-3-torrent-activationcode-free/ https://newsleading.com/adobe-photoshop-2021-version-22-3-1-april-2022/ https://www.sartorishotel.it/adobe-photoshop-cc-2015-with-registration-code-2022-new/ https://wakelet.com/wake/-e\_TZ9kmlaxF4VZxS6LiD https://trello.com/c/dX6FVBh2/49-adobe-photoshop-cc-2019-version-20-keygen-only-incl-product-keyfree-download-pc-windows-april-2022 https://trello.com/c/5CieF3EV/95-adobe-photoshop-2020-version-21-crack-serial-number-with-kevdownload-latest-2022 https://bbv-web1.de/wirfuerboh brett/advert/adobe-photoshop-2022-version-23-0-2-install-crackdownload/ http://texocommunications.com/photoshop-2021-version-22-4-2-install-crack-keygen-full-versionx64/ http://www.enlabel.com/system/files/webform/resumes/Photoshop-2022-Version-230.pdf https://ngatiporou.com/system/files/webform/heyhail567.pdf https://www.travelrr.com/adobe-photoshop-cc-2018-serial-number-serial-number-full-torrent-macwin/ https://ozrural.com/index.php/advert/adobe-photoshop-2021-version-22-2-keygen-only-download-winmac-2022/ https://evolutionbikes.it/wpcontent/uploads/2022/07/Adobe Photoshop CC 2019 Crack Patch 3264bit.pdf https://www.an.uy/upload/files/2022/07/egRQvMGTEuwSEbnREcUN\_05\_3b82a290f594d3849158af68 e7b737e6 file.pdf https://www.you-nation.com/upload/files/2022/07/EsZ7872ZLfLKhSlkwlVw 05 3b82a290f594d38491 58af68e7b737e6 file.pdf https://www.atlaspain.it/photoshop-2021-version-22-5-free-mac-win/ http://prurulop.yolasite.com/resources/Photoshop-CC-2019-Version-20-Free-Download-Latest2022.pdf http://testthiswebsite123.com/2022/07/05/photoshop-2021-version-22-1-0/ https://richard-wagner-werkstatt.com/2022/07/05/photoshop-cc-2015-version-17-patch-fullversion-3264bit/ https://environmentaliobs.com.au/sites/default/files/webform/samdek449.pdf http://bresniske.volasite.com/resources/Adobe-Photoshop-2021-Version-222-Keygen-Crack-Serial-Kev--Free-Download-For-PC.pdf http://sharedsuccessglobal.com/marketplace/upload/files/2022/07/IHLWE4H2TXijln19gal3 05 83c416 e2a859a730387ed780335cf6f5 file.pdf https://www.dejavekita.com/upload/files/2022/07/UiLTFOvO21kGTBBIUgCN\_05\_a00c11bfd3825f47d5 e4a2d93a94b2a8 file.pdf http://sturgeonlakedev.ca/2022/07/05/photoshop-express-free-download/ https://estrahah.com/adobe-photoshop-2021-version-22-install-crack-for-pc/ https://www.reperiohumancapital.com/system/files/webform/Photoshop-2021-Version-2231 1.pdf https://asu-bali.jp/wp-content/uploads/2022/07/thogera.pdf https://www.golfmotion.com.au/sites/default/files/webform/Adobe-Photoshop-2020.pdf https://hissme.com/upload/files/2022/07/nIXFR8BdWbc5DITIKxZE\_05\_3b82a290f594d3849158af68e7

<u>b737e6\_file.pdf</u> <u>https://www.plymouth-</u> <u>ma.gov/sites/g/files/vyhlif3691/f/pages/plymouth\_cee\_task\_force\_summary.pdf</u>